# CSC418

Tutorial 1

# Topics today

- GLUT
- GLUI
- OpenGL
- "Hello Triangle!"

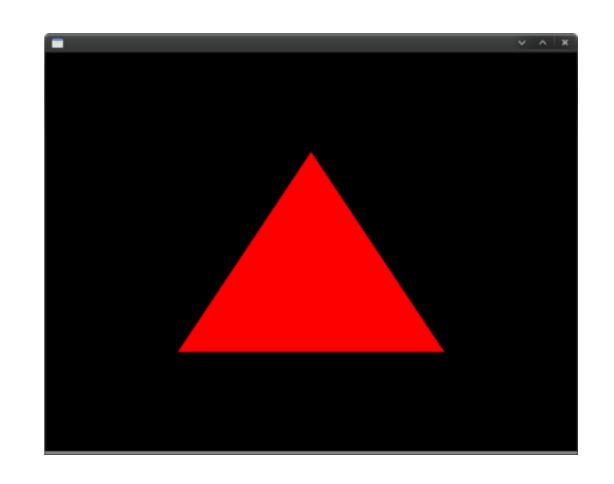

#### GLUT

- GLUT is a toolkit that provides basic functions to create windows that we can render to.
- Handles events such as mouse click, keyboard button click, window resizing.
- No buttons, sliders or checkboxes, ...

## GLUI

 C++ library that provides buttons, spinners, sliders...

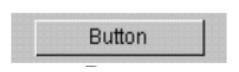

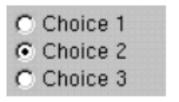

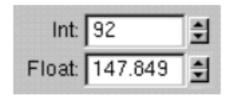

## OpenGL

- Graphics Rendering C API.
- Allows us to "talk" to the GPU.
- The API is defined as a set of functions which may be called by the client program.
- Cross platform Windows, OS X, Linux, iOS, Android.

# What isn't OpenGL

- Not a game engine.
- Not a photorealistic rendering API.
- Not object oriented.
- No input, physics.

## OpenGL 1.x

- Uses Fixed Pipeline State Machine.
- Fixed Pipeline the math is hardcoded (transformation, shading model, texturing).
- State Machine You put it into various states (or modes) that then remain in effect until you change them. Can imagine it to be a huge machine with switches. But you don't see internals.

- Renders Geometric Primitives:
   Triangles, Quads, Lines, Points
- Renders images by means of texture mapping.

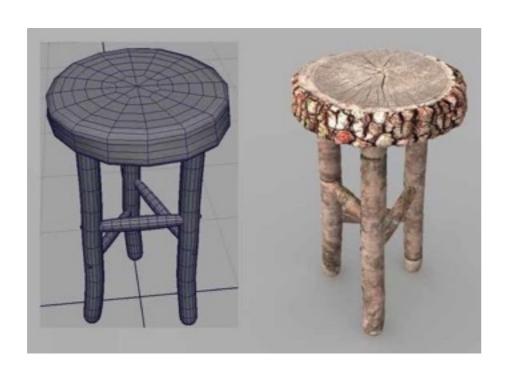

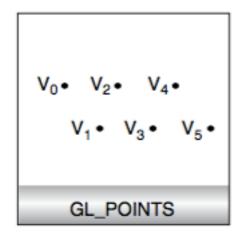

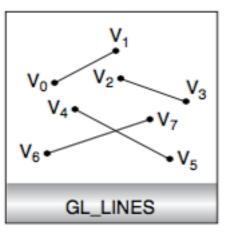

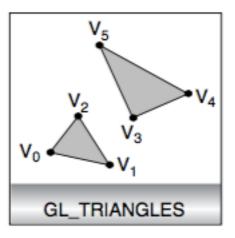

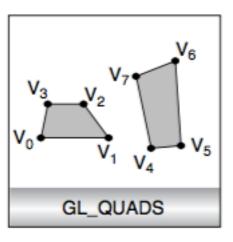

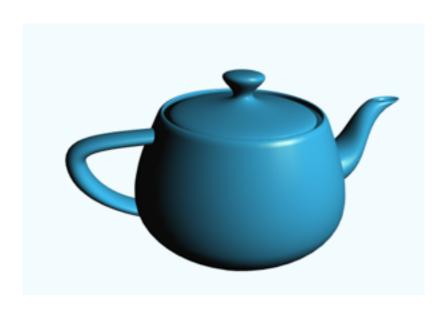

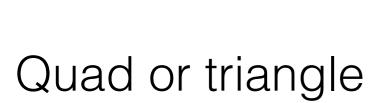

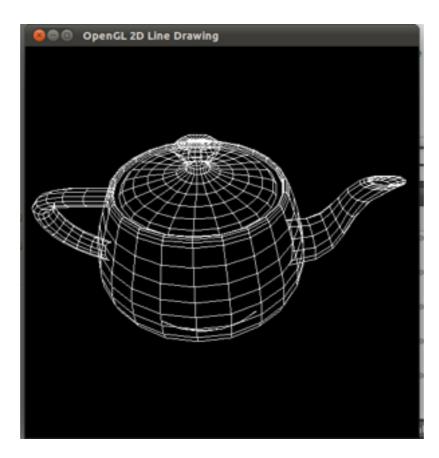

Lines

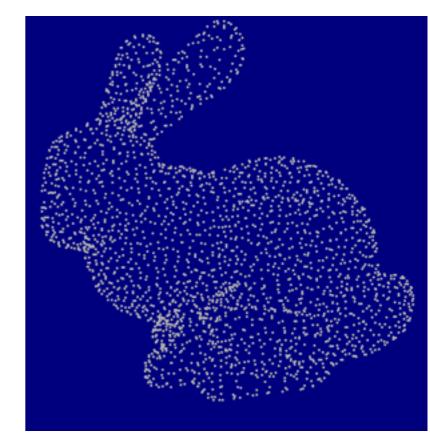

**Points** 

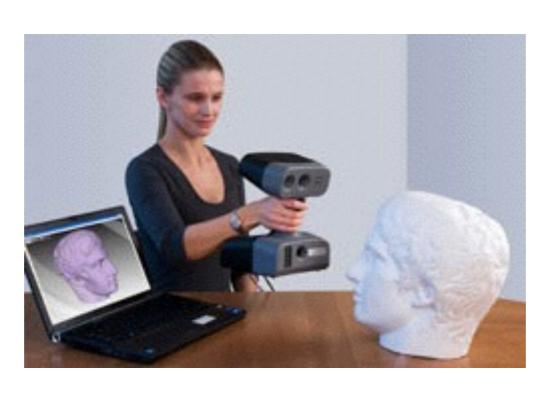

3D scanner

### Representing Geometric Primitives

- All primitives represented using vertices.
- Vertex is a collection of attributes: position, color, normal vector, texture coordinates.

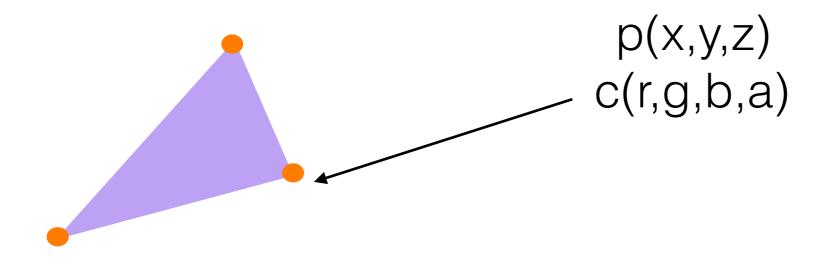

## OpenGL Command Syntax

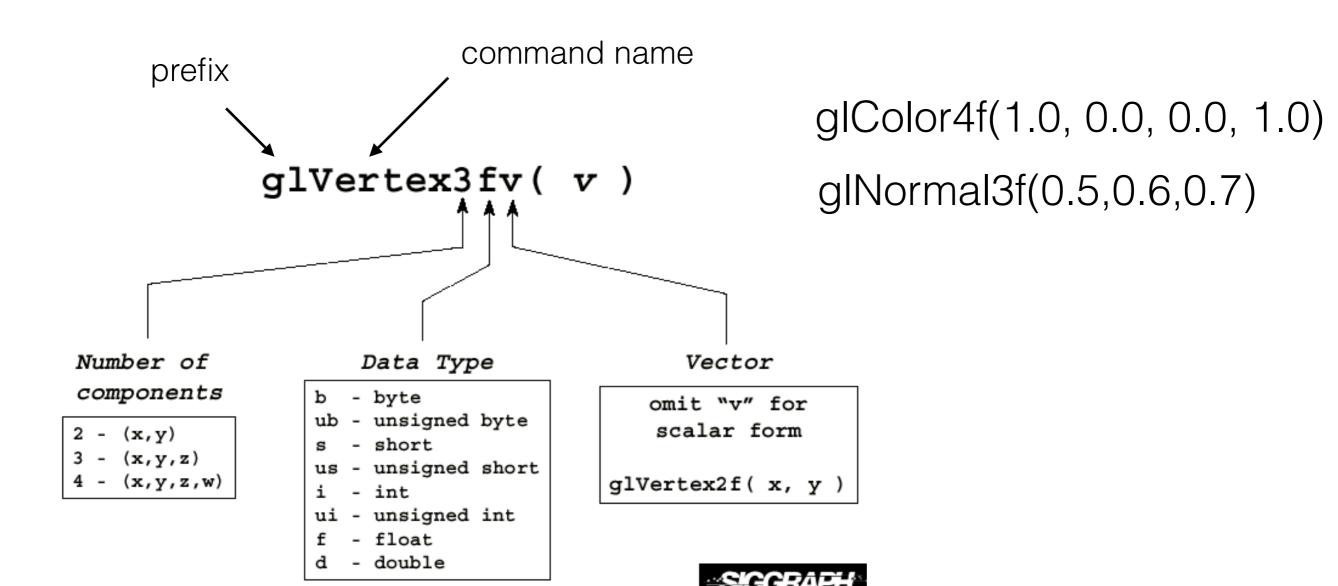

# Controlling state

```
Setting State
  glPointSize( size );
  glLineWidth( size );

Enabling Features
  glEnable( GL_ LIGHTING );
  glDisable( GL_TEXTURE_2D );
```

## Rendering primitives

Draws White Triangle (white is default color)

```
glBegin(GL_TRIANGLES);
    glVertex2d(0.0, 0.0);
    glVertex2d(0.0, 150.0);
    glVertex2d(150.0, 150.0);
glEnd()
```

# Rendering primitives

#### Draws Red Triangle

```
glBegin(GL_TRIANGLES);
    glColor3f(1.0,0.0,0.0,1.0);
    glVertex2d(0.0, 0.0);
    glVertex2d(0.0, 150.0);
    glVertex2d(150.0, 150.0);
    glEnd()
```

## Other primitives

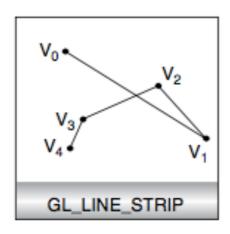

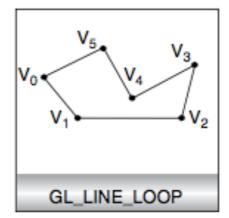

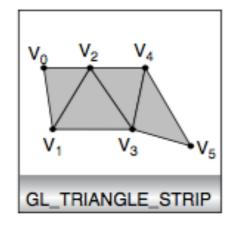

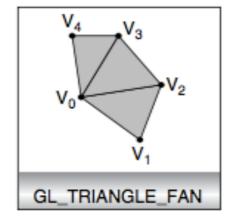

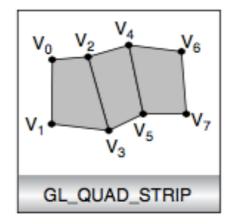

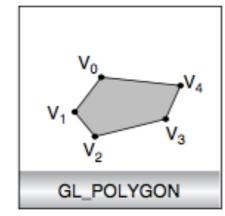